## Oracle Bpm Quick Guide 10 1 3

When somebody should go to the books stores, search initiation by shop, shelf by shelf, it is in fact problematic. This is why we present the ebook compilations in this website. It will certainly ease you to see guide **Oracle Bpm Quick Guide 10 1 3** as you such as.

By searching the title, publisher, or authors of guide you truly want, you can discover them rapidly. In the house, workplace, or perhaps in your method can be every best area within net connections. If you purpose to download and install the Oracle Bpm Quick Guide 10 1 3, it is totally simple then, back currently we extend the belong to to buy and make bargains to download and install Oracle Bpm Quick Guide 10 1 3 in view of that simple!

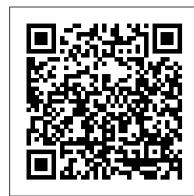

### Oracle BPM Suite Downloads

Explore - Oracle Blockchain Quick Start Guide, for more interesting topics and diagrams like below - ... Because BaaS allows customers to take their SaaS, business process management (BPM) processes, custom applications, and so on, to harness the power of blockchain in a cost-effective and efficient way. This chapter also explores Oracle's ... Oracle Bpm Quick Guide 10

Oracle BPM is an advanced business process management (BPM) system, developed by and carrying the reputation of one o world 's leading software solutions giants Oracle Inc. Oracle BPM helps enterprise excel in process management by delivering a comprehensive, industry-leading business process management suite.

#### Oracle Business Process Management

1 Introducing the Quick Start Distributions. The Oracle SOA Suite and Oracle Business Process Management Suite Quick Start distributions allow you to quickly install a development or evaluation environment on a single host computer.

Oracle® Fusion Middleware Quick Installation Guide for ...

4 Installing Oracle Business Process Management Suite Quick Start for Developers. This chapter will guide you through an Oracle Business Process Management Suite Quick Start installation and introduce you to using the Integrated WebLogic Server's default domain or creating a standalone domain.

Oracle® Developer Suite Quick Start Installation Guide

Quick Start Guide for SOA Suite 11.1.1.5 Table of Contents ... Oracle® Fusion Middleware Installation Guide for Oracle SOA Suite and Oracle Business Process Management Suite The . Oracle SOA Suite Downloads page lists all necessary components for an installation of the base Oracle Blockchain Quick Start Guide - blogs.oracle.com Oracle Business Process Management Suite 11g Handbook published by McGraw Hill is now available at McGraw Hill's website as well as at Amazon.com.If you are attending Oracle OpenWorld at San Francisco, you can also buy (or browse) it at the Oracle Publisher's booth at the second level of Moscone West.

Introducing the Quick Start Distributions - Oracle
Oracle® Fusion Middleware Installing Oracle SOA Suite and
Business Process Management Suite Quick Start for Developers 12c
(12.2.1.2) E73057-03 December 2016 Documentation for installers
and system administrators that

# Oracle Business Process Management - Fundamentals of BPM

Oracle Bpm Quick Guide 10

## Oracle SOA Suite QuickStart Download

The generic BPM Suite Quick Start Installer for developers is used on all platforms. It allows you to install a development or evaluation environment quickly on a single host computer. It includes Oracle BPMN Suite, Oracle SOA Suite, Oracle JDeveloper, and integrated WebLogic Server and Evaluation Database.

Oracle® Developer Suite Quick Start Installation Guide Release 2 10 g (10.1.2) for Solaris, Windows and Linux B16013-01 Library: Product ... Footnote 3 If you are using Oracle JDeveloper 10 g in a multiuser Linux or Solaris environment, you should use 1 GB swap space.

Oracle Fusion Middleware

This page consolidates the download links for evaluating Oracle SOA Suite and includes only the Quick Start install for all platforms. Follow the steps outlined in Installing Oracle SOA Suite and Business Process Management Suite Quick Start for Developers to set up a development or evaluation ... *Quick Start Guide for Oracle® SOA Suite 11gR1*Yesterday, Oracle released BPM Suite 12c. Just like SOA Suite 12c – released the day before – this release comes with the quick start option: to quickly start going through development and test iterations, the development environment (JDeveloper + BPM Studio) is now equipped with an Integrated WLS that contains the BPM Suite 12c run time engine.

Oracle BPM Reviews: Pricing & Software Features 2020 ...
Oracle® Fusion Middleware. Ouick Installation Guide for

Oracle SOA Suite and Oracle Business Process Management Suite. 11 g Release 1 (11.1.1.7.0). E14318-06. March 2013. The following topics are covered in this guide:

following topics are covered in this guide: BPM Suite 12c: Quick Start installation - AMIS Oracle and ... Oracle Business Process Management Tutorial Lab Project (INN696-1, Semester 1/2014) ... Step by step guide on how to open a BPM application project from scratch. Tutorial Lab Project - Oracle BPM ... Oracle BPM Page 10 of 162 User Interface and Data Control Installing Oracle Business Process Management Suite Quick ... Fusion Middleware Installation Planning Guide. HTML Quick Installation Guide for Oracle SOA and BPM Suite. HTML Installation Guide for Oracle SOA and BPM Suite. BPM Suite Documentation. All documentation related to BPM Suite is listed on the SOA Suite, Business Process Management Suite, and Web Services view of the Fusion Middleware 12.2.1.3.0 Quick Start Guide for Oracle® SOA Suite 11gR1 (11.1.1.4.0) Quick Start Guide for SOA Suite 11.1.1.4 Table of Contents ... Oracle® Fusion Middleware Installation Guide for Oracle SOA Suite and Oracle Business Process Management Suite The . Oracle SOA Suite Downloads

page lists all necessary components for an installation on Windows,